"Sharp Close": Elimination of TIME-WAIT state of TCP connections <draft-kitamura-tcp-sharp-close-02.txt>

> Hiroshi KITAMURA NEC Corporation kitamura@da.jp.nec.com

# Index

- Introduction
- Analysis of current TIME-WAIT state
- Why TIME-WAIT state is needed? If no TIME-WAIT state, what will happen?
- Design of Sharp Close (elimination or minimize of TIME-WAIT state)
- TIME-WAIT state can be eliminated by setsockopt()
- For Next Steps

## Introduction

**TIME-WAIT** state will **NOT be up-to-date** functions anymore.

- From the viewpoints of current high-speed and high-multiplicity communication styles that require highly resource recycling, it is thought that <u>TIME-WAIT state will be one of evil functions</u>.
- In order to provide efficient communications that match current styles, an idea Sharp Close that eliminates or minimizes TIME-WAIT state of TCP connections is proposed.

#### Current ACTIVE-PASSIVE Close Sequence

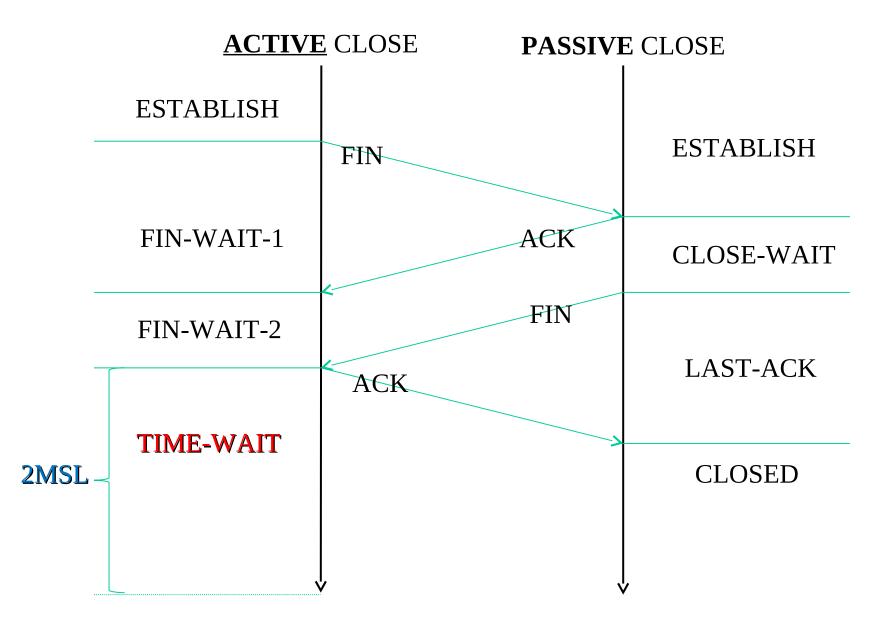

#### Current <u>ACTIVE</u>-<u>ACTIVE</u> Close Sequence

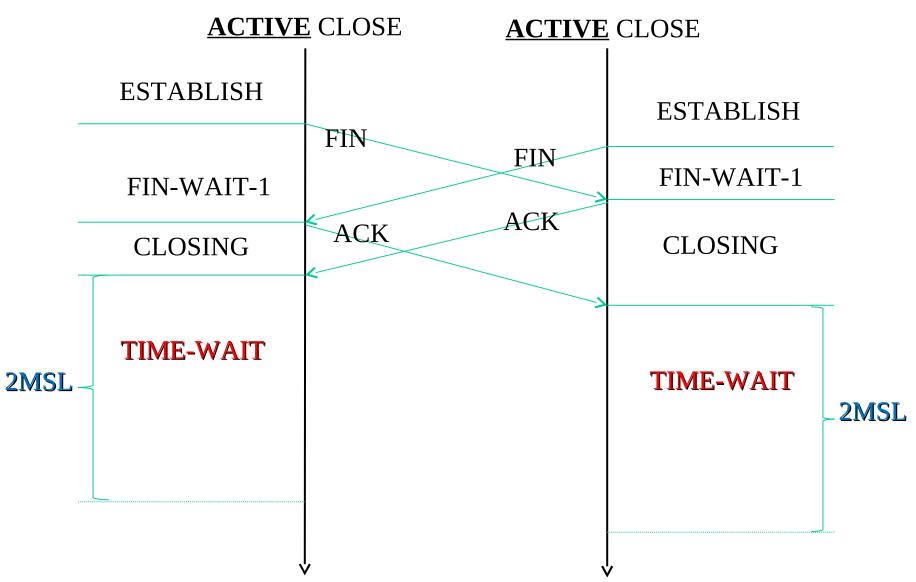

# Actual **2MSL** values used by major OS implementation

| RFC / OS                                    | 2MSL value      |
|---------------------------------------------|-----------------|
| [RFC0793]                                   | <b>240</b> sec. |
| Windows2000                                 | <b>240</b> sec. |
| Windows (after Win2K)                       | <b>120</b> sec. |
| Unix/Linux<br>net.ipv4.tcp_fin_timeout = 60 | <b>60</b> sec.  |

#### Why TIME-WAIT state is needed? If no TIME-WAIT state, what will happen? (1/2)

- Basically, TIME-WAIT state will be designed for **fail-safe** purpose.
- When FIN-WAIT-2 state is finished (FIN packet is received):
  - All of data packets from a corresponding node are received
  - <u>No data packets will be received</u> after that.

(if it is assumed that packets transferring order is not changed)

- At TIME-WAIT state (on an ACTIVE CLOSE node):
  - Waits for a *resending* control packet FIN only from the corresponding node for the case of the sent ACK (for the FIN) is lost.
  - (No data packets are waited for.)

#### Why TIME-WAIT state is needed? If no TIME-WAIT state, what will happen? (2/2)

- Only when the **last sent ACK** from the ACTIVE CLOSE node **is lost**, *resending* **control** packet **FIN** from the corresponding node is issued.
- It is **rare** case to happen this event at current stable network environment.
- It is **less significant** issue to wait for *resending* **control** packet **FIN**, because **all data** from the corresponding node **is received** by the ACTIVE CLOSE node at that time
- If *resending* control packet FIN is <u>NOT waited</u> on ACTIVE CLOSE node and *resending* control packet FIN is issued from the corresponding node, <u>significant problem will NOT be happened.</u>
- After *resending* control packet **FIN** is received on ACTIVE CLOSE node, only RST packet (to notify receiving unexpected packet) will be issued to the corresponding node.

### Design of **Sharp Close**

- It is easy to design **Sharp Close** function.
- Sharp Close function is achieved by eliminating or minimizing TIME-WAIT state of TCP connections.

#### Proposed **Sharp** <u>ACTIVE</u>-PASSIVE Close Sequence

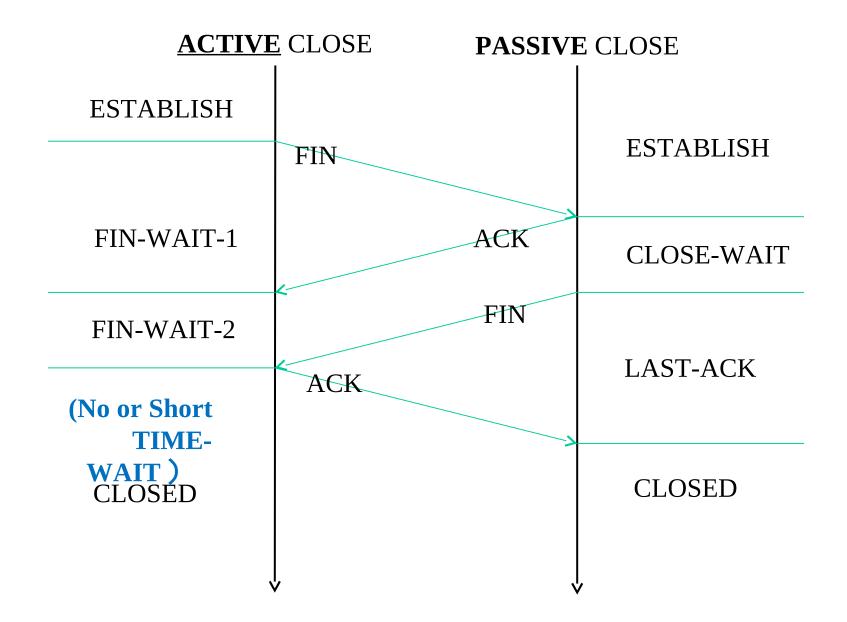

#### Proposed **Sharp** <u>ACTIVE</u>-<u>ACTIVE</u> Close Sequence

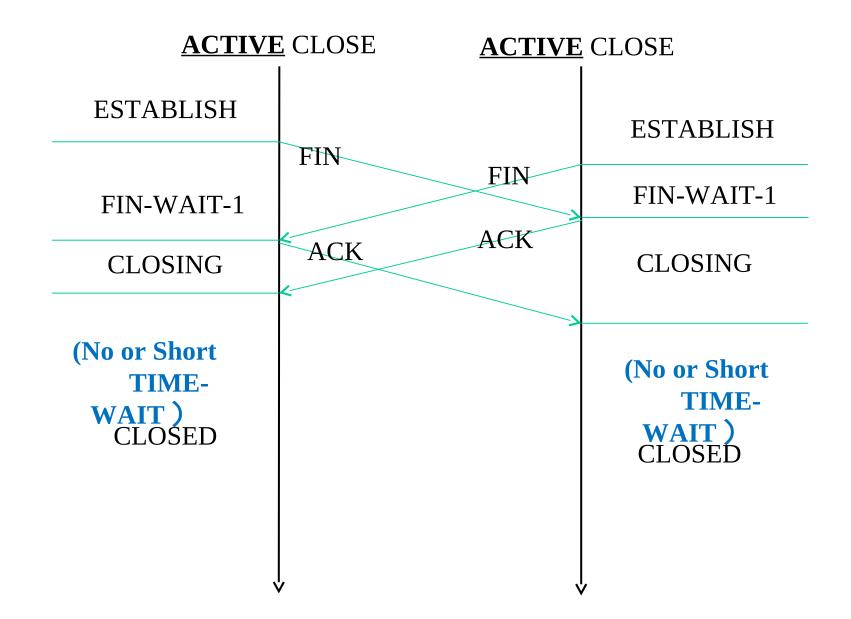

#### TIME-WAIT state can be eliminated by setsockopt()

- Under current implementation, TIME-WAIT (close()) action can be controlled by setsockopt() function.
- SO\_LINGER option of setsockopt() can eliminate TIME-WAIT state and close connections immediately.

```
<sys/socket.h>
```

```
struct linger {
    int l_onoff; /* linger active */
    int l_linger; /* how many seconds to linger for */
};
```

Procedures to eliminate TIME-WAIT state (close connection immediately):

- 1. makes linger active(on)
  - 1\_onoff = on;
- 2. sets linger time to 0
  - l\_linger = 0;

It is possible to eliminate TIME-WAIT state by these procedures. However, this behavior is **NOT default** operation. In order to utilize this feature, it is necessary to modify huge number of communication applications.

#### For Next Steps

Q1: Do you think **TIME-WAIT** state will **NOT be up-to-date** functions?

Q2: If so, what do you wont to do? A2-1: Eliminate TIME-WAIT state A2-2: Minimize TIME-WAIT state

Q3: If you choose "Minimize", which actual valu is appropriate for **TIME-WAIT** state?